# Grafos: Busca em Profundidade

Algoritmos e Estruturas de Dados 2

Profa. Graça Nunes

### DFS – Busca em Profundidade

#### $\Box$ ப DFS - *Depth-First Search*

- -**Explora-se profundamente cada vértice do** grafo:
	- - Todos os vértices adjacentes ao vértice recémvisitado são visitados imediatamente após o mesmo.
	- - (Ao contrário da busca em largura, onde os vértices adjacentes "irmãos" são visitados antes de dos vértices de suas próprias listas de adjacência)

### Variação do Algoritmo Geral

- □ DFS *Depth-First Search– Busca em* Profundidade
- □ A busca em profundidade é obtida do método básico, onde a seleção do próximo vértice marcado obede a:
	- k. Dentre todos os vértices marcados e incidentes a alguma aresta ainda não explorada, escolher aquele mais recentemente alcançado na busca
- □ Dessa forma, os vértices são armazenados numa pilha de modo a serem processados "last in first out"

### Aplique o algoritmo ao grafo abaixo

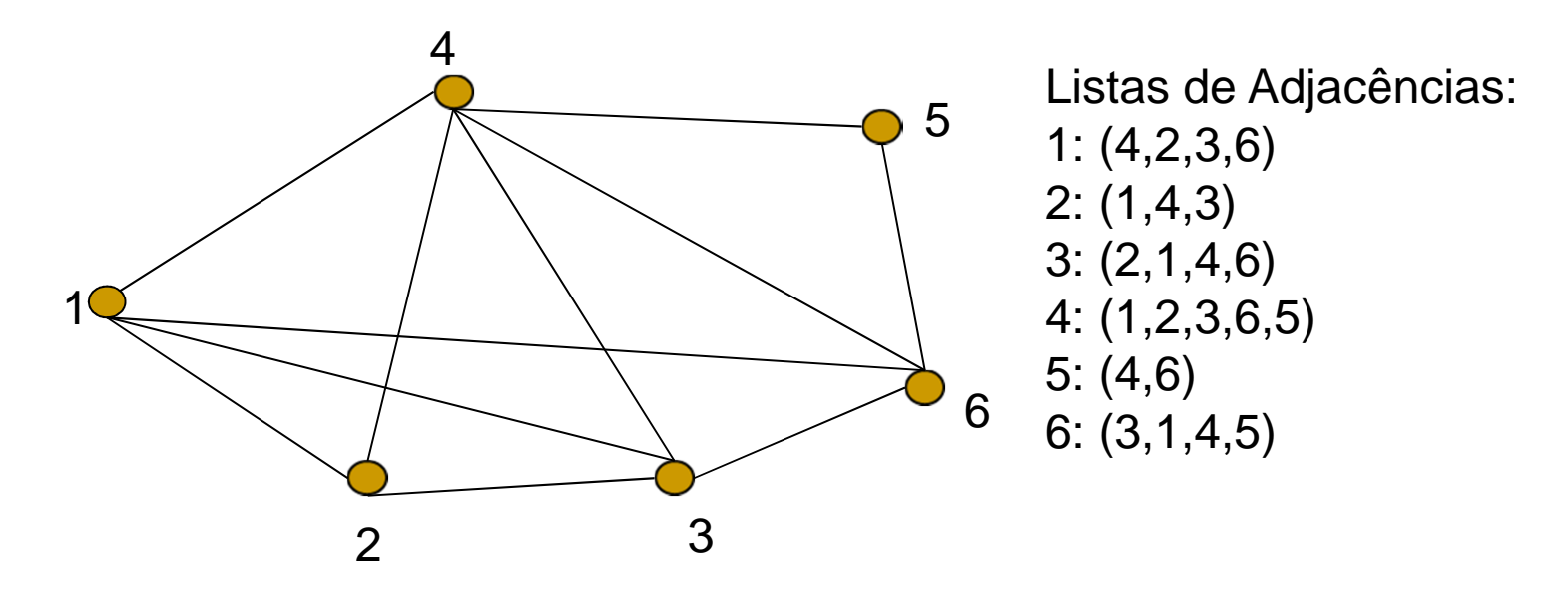

Vértice inicial: 1 (raiz da busca)P:

Vértices Marcados:

Arestas Visitadas:

### Aplique o algoritmo ao grafo abaixo

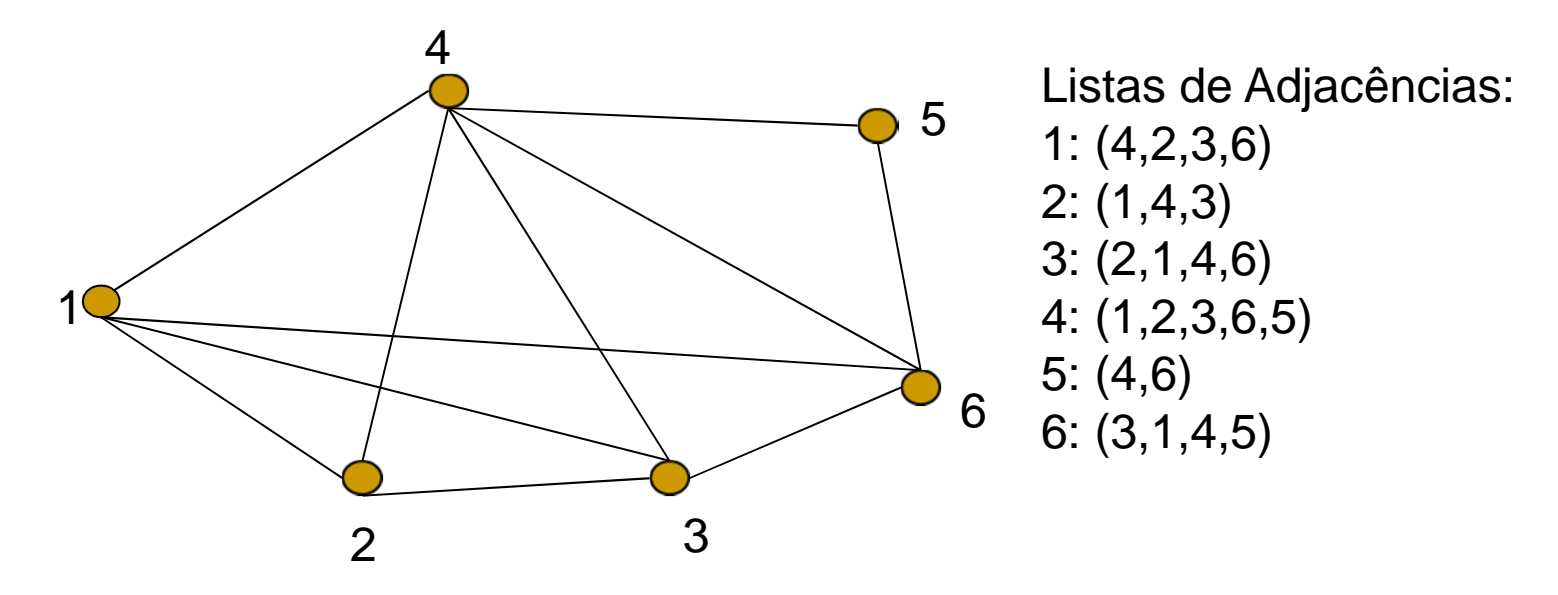

Vértice inicial: 1 (raiz da busca)Pilha: (1,4,2,3,6,5) Vértices Marcados: 1,4,2,3,6,5Arestas Visitadas: (1,4) (4,2) (2,1) (2,3) (3,1) (3,4) (3,6) (6,1) (6,4) (6,5) (5,4)

# Algoritmo Busca em Profundidade

```
Dado G(V,A), conexo:Prof(v)marcar vempilhar v<u>para</u> cada w ∈ ListaAdjacencia(v) <u>faça</u>
     se w é não marcado então
   (I) visitar (v,w)
        Prof (w) /*recursão*/senão se w está na Pilha e v e w não são consecutivos na Pilha
   (II) então visitar (v,w)
          /*senão aresta já visitada*//*fim_para*/desempilhar vfim /*Prof(v)*/vw√√
```
### Algoritmo Busca em Profundidade

### **D** Observações:

- A pilha de recursão é suficiente para indicar a ordem de processamento dos vértices
- □ Foi necessária uma pilha explícita apenas para verificar se 2 vértices são consecutivos na pilha (ou seja, olhar para o topo-1). Não temos acesso a essa informação na pilha de recursão.
- □ Esse teste é necessário apenas porque queremos visitar todas as arestas (e apenas uma vez). Se apenas os vértices nos interessam, esse teste não é necessário.

## Algoritmo Busca em Profundidade

### ■ Exercício:

- Modifique Prof(v) tal que:
	- $\mathcal{O}(\mathcal{O}_\mathcal{O})$ Continue recursivo;
	- $\overline{\mathcal{A}}$ Não indique as visitas às arestas; apenas aos vértices.

Árvore Geradora do Grafo

5

6

3

Seja A $_\mathsf{T}$  $\tau$ o conjunto das arestas visitadas em (I). O Grafo T(V,A<sub>T</sub>) é uma <u>árvore geradora</u> de G (também chamada de árvore de profundidade de G). 1

 $\mathcal{P}$ 

4

# Árvore Geradora

- **Nem sempre a árvore de profundidade é** degenerada como no exemplo anterior.
- **Encontre a árvore geradora para o grafo** abaixo:54

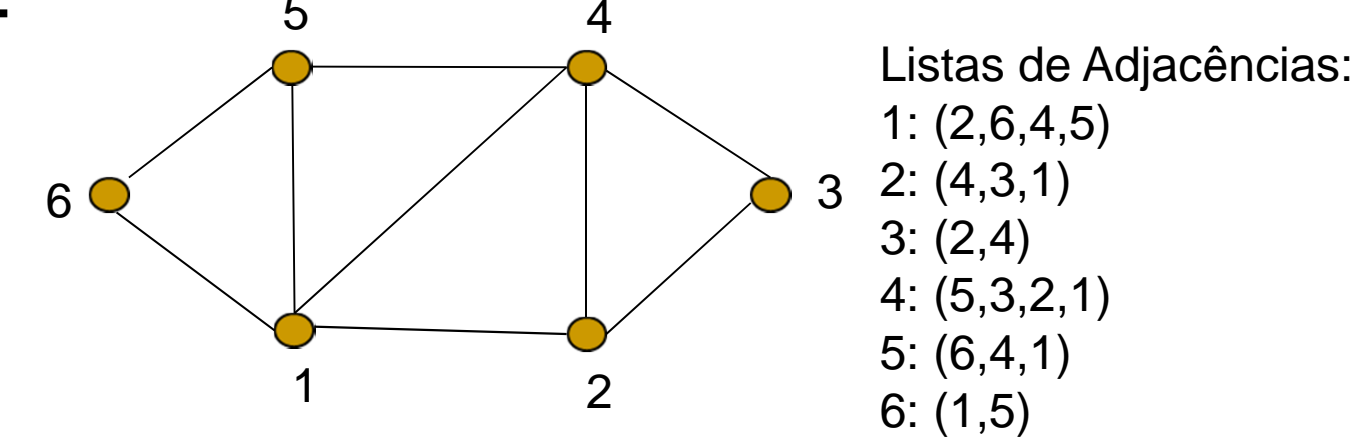

DFS – Busca em Profundidade

Percorrendo um Grafo

DFS - *Depth-First Search* 

- -Também se pode usar o esquema de cores para guiar a busca
	- **Todos os vértices são inicializados brancos**
	- Quando um vértice v é descoberto pela primeira vez, ele se torna cinza
	- Quando todos os vértices adjacentes a v são descobertos, v se torna preto

#### Percorrendo um Grafo: DFS

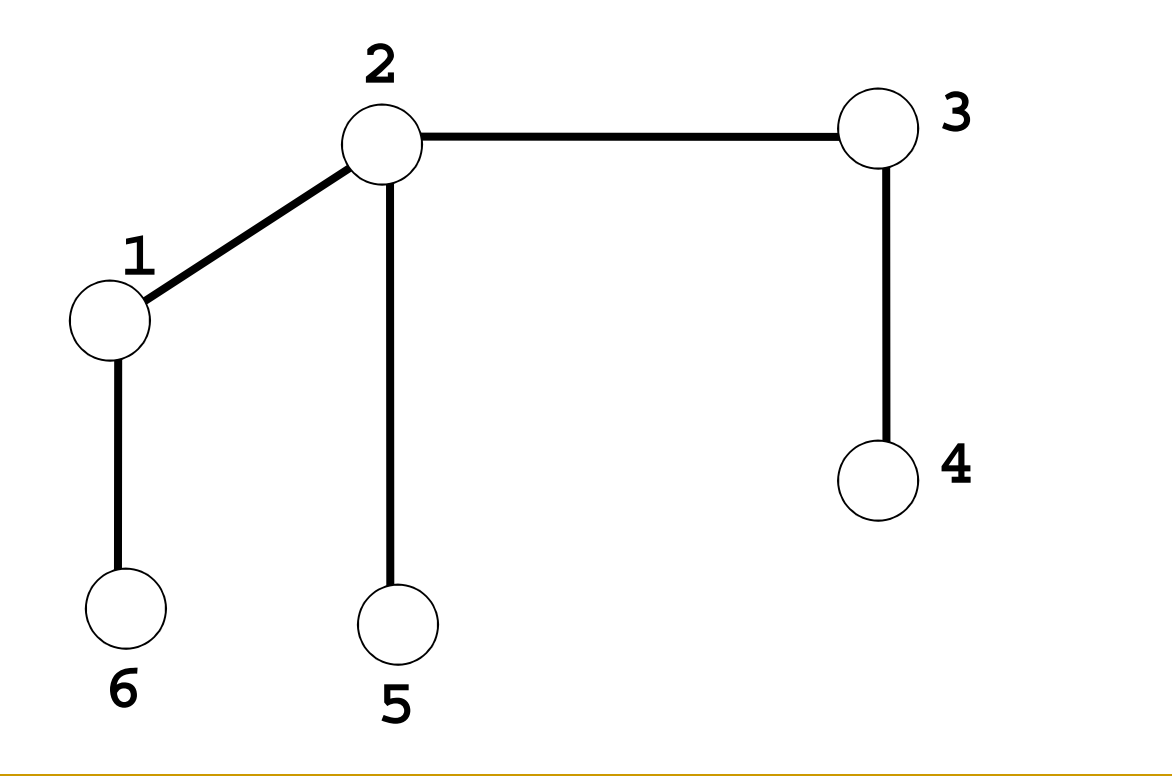

#### Percorrendo um Grafo: DFS

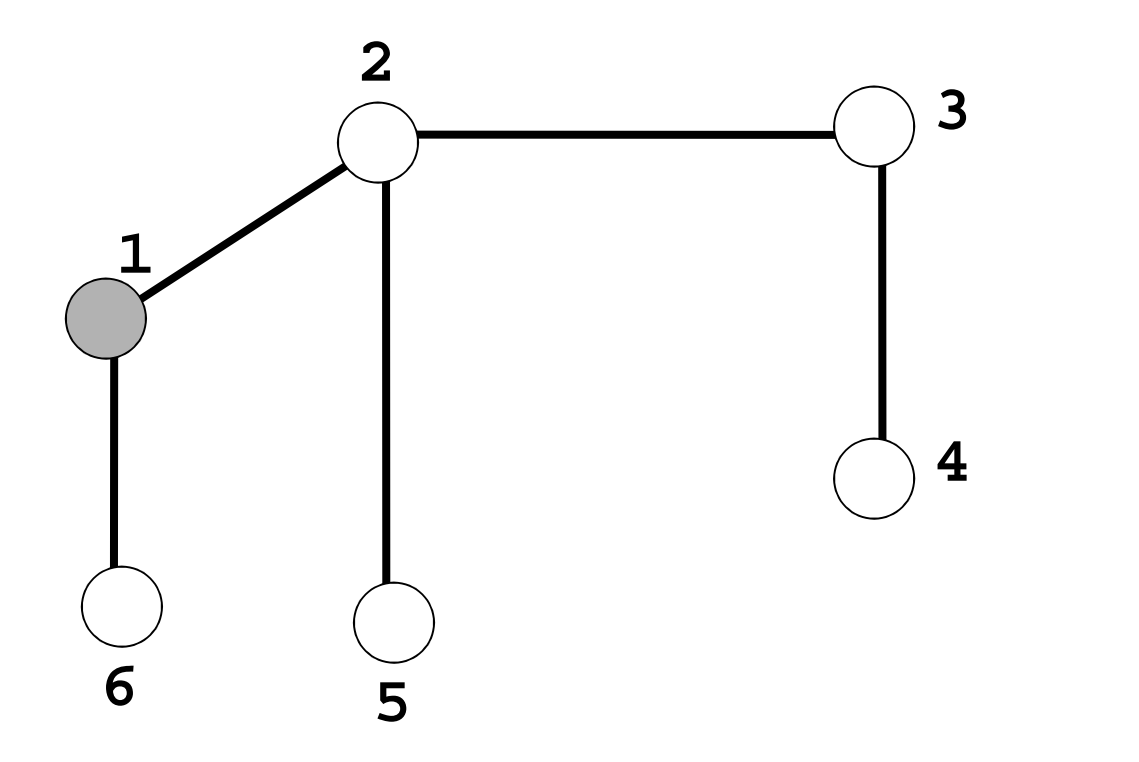

#### Percorrendo um Grafo: DFS

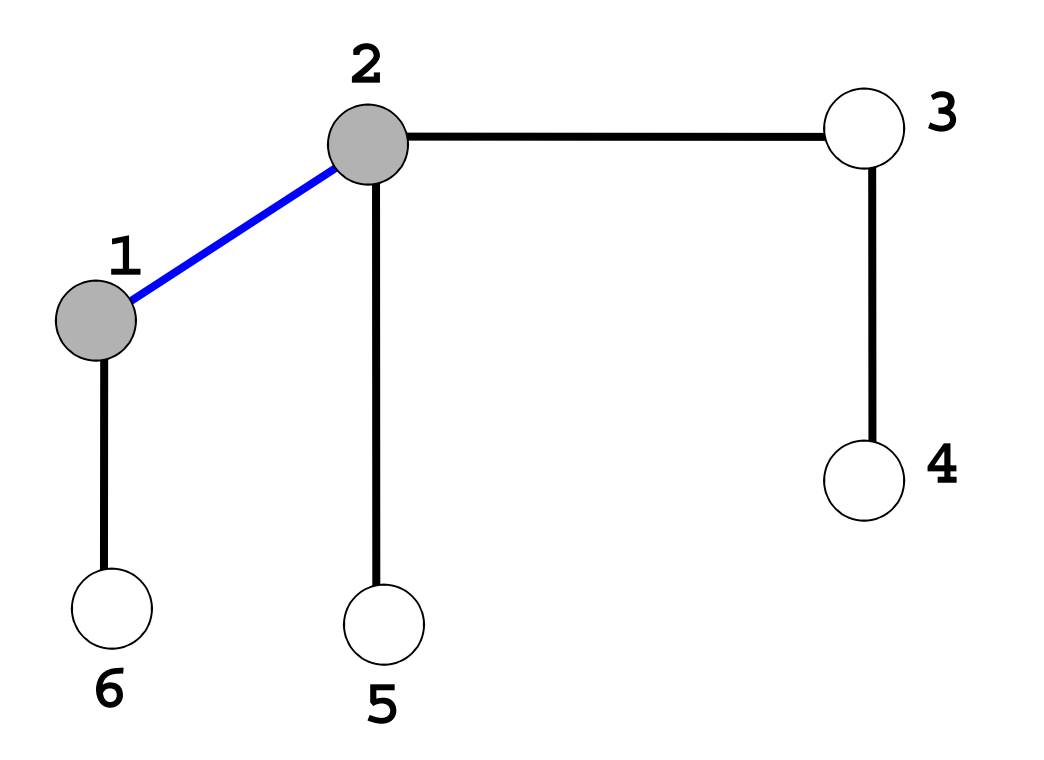

Busca-se pelo primeiro nó adjacente a 1:2

#### Percorrendo um Grafo: DFS

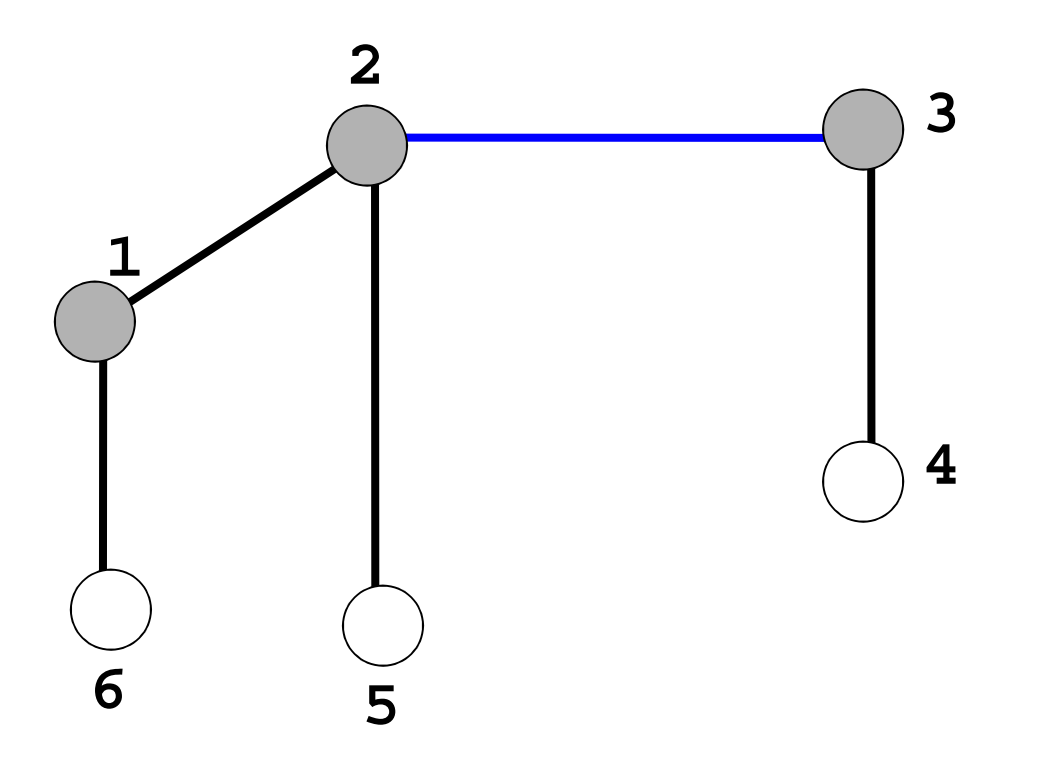

Busca-se pelo primeiro nó adjacente a 2:3

#### Percorrendo um Grafo: DFS

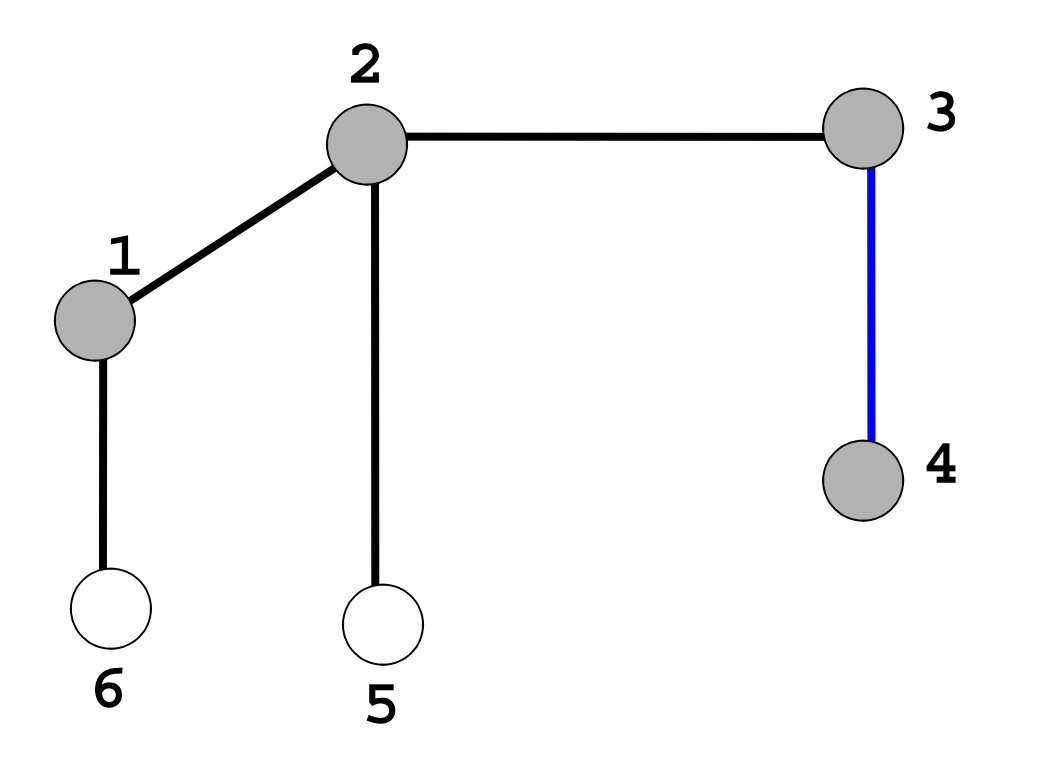

Busca-se pelo primeiro nó adjacente a 3:4

#### Percorrendo um Grafo: DFS

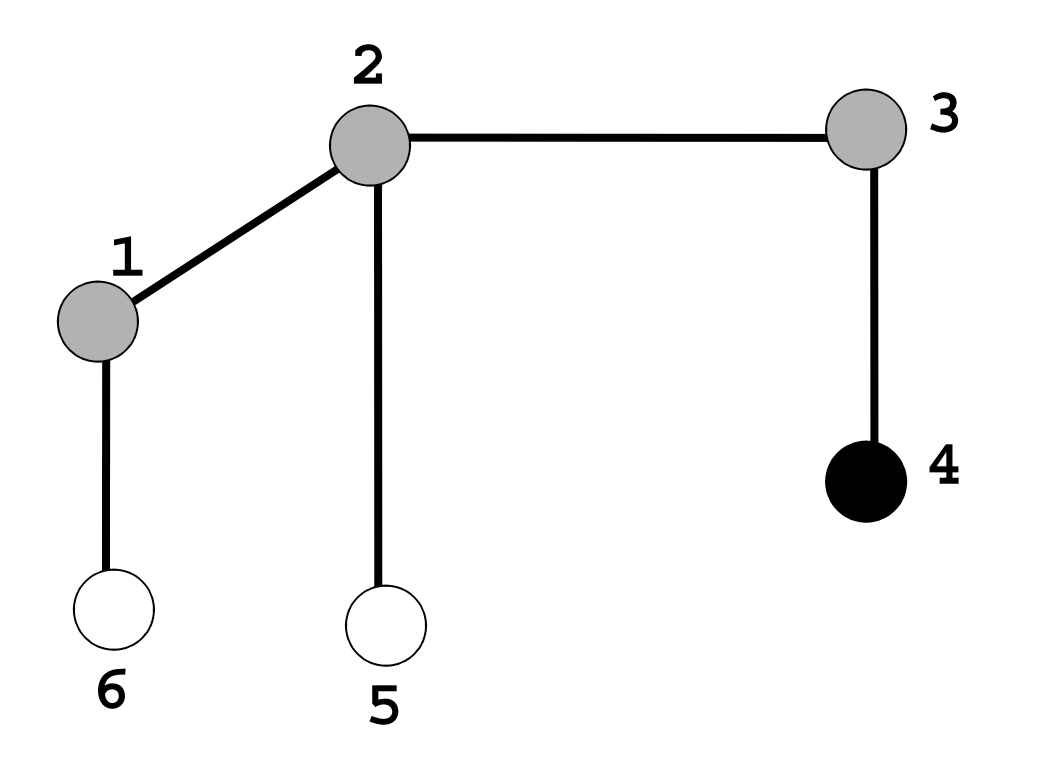

Nó 4 não tem mais nós adjacentes! Retorna-se ao anterior.

#### Percorrendo um Grafo: DFS

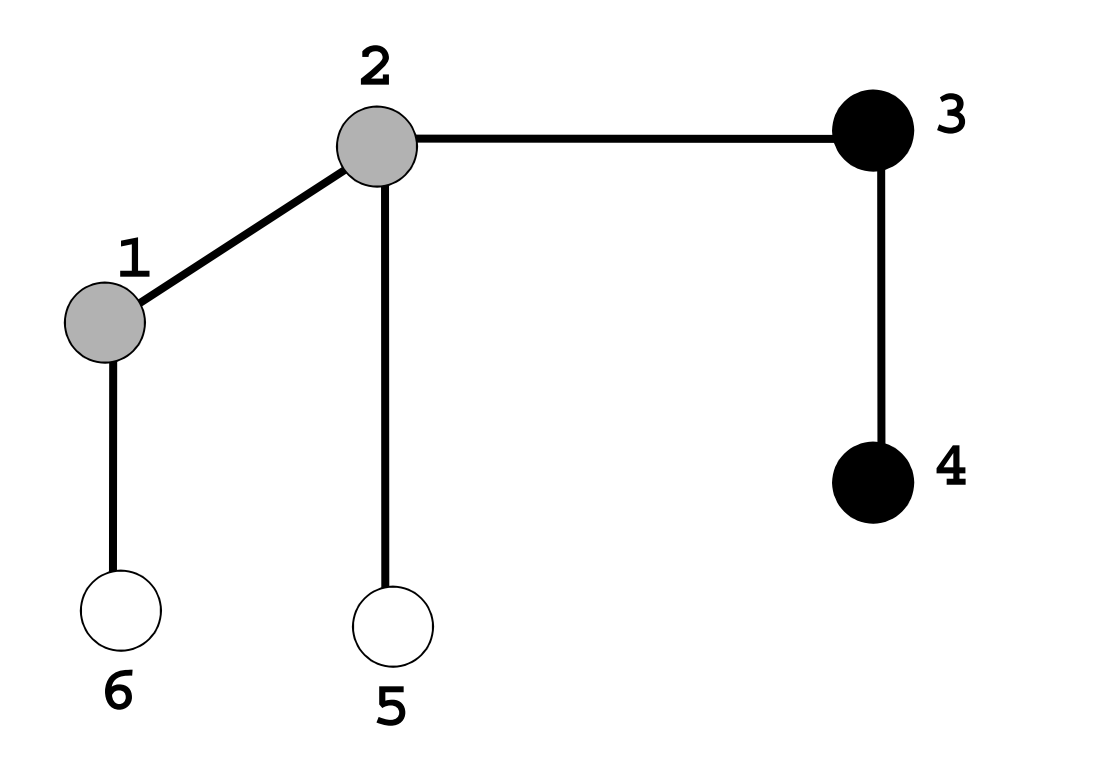

#### Percorrendo um Grafo: DFS

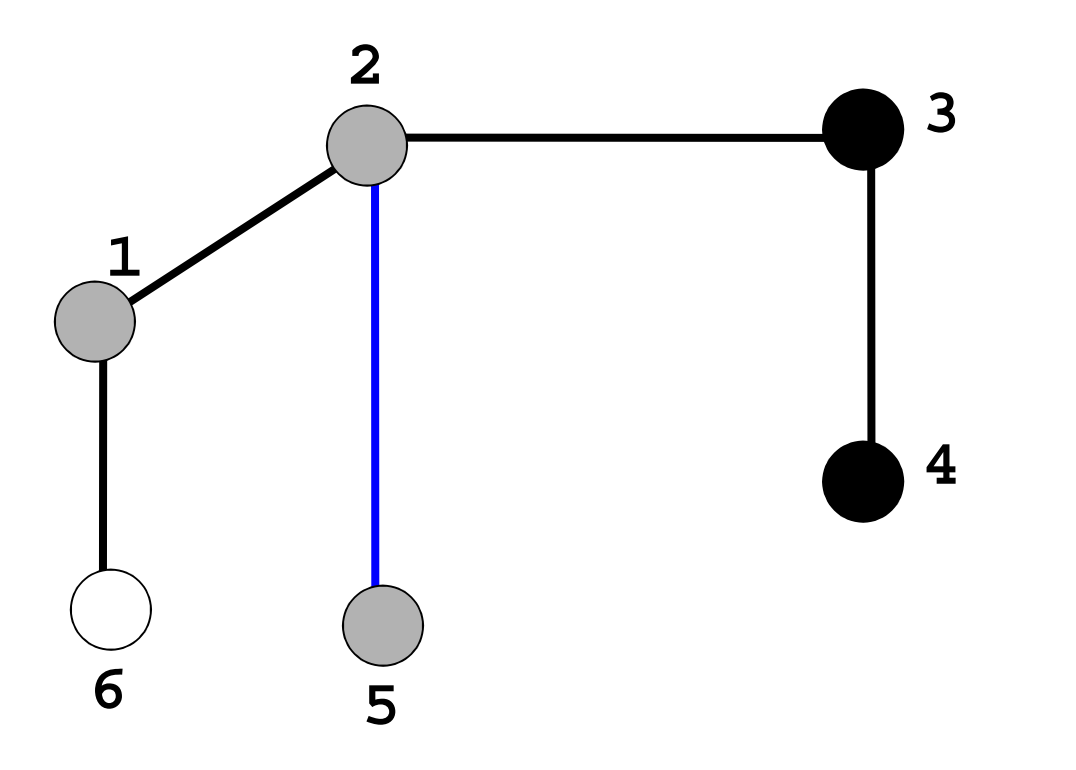

Busca-se pelo outro nó adjacente a 2:5

#### Percorrendo um Grafo: DFS

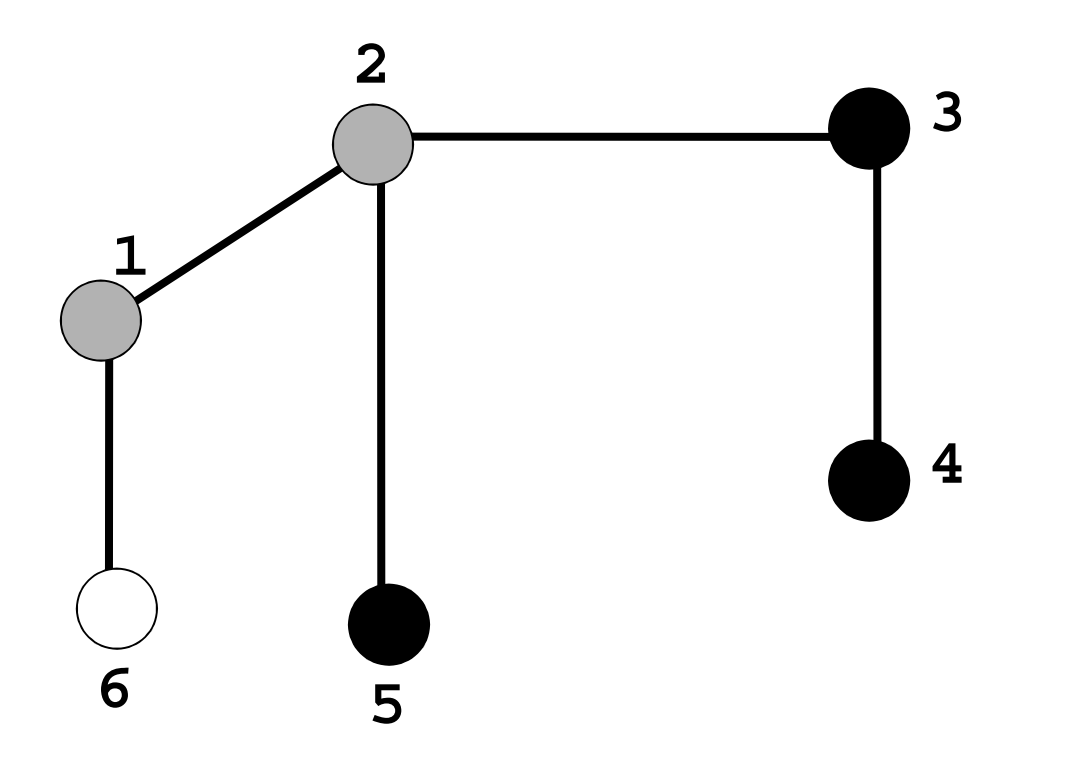

#### Percorrendo um Grafo: DFS

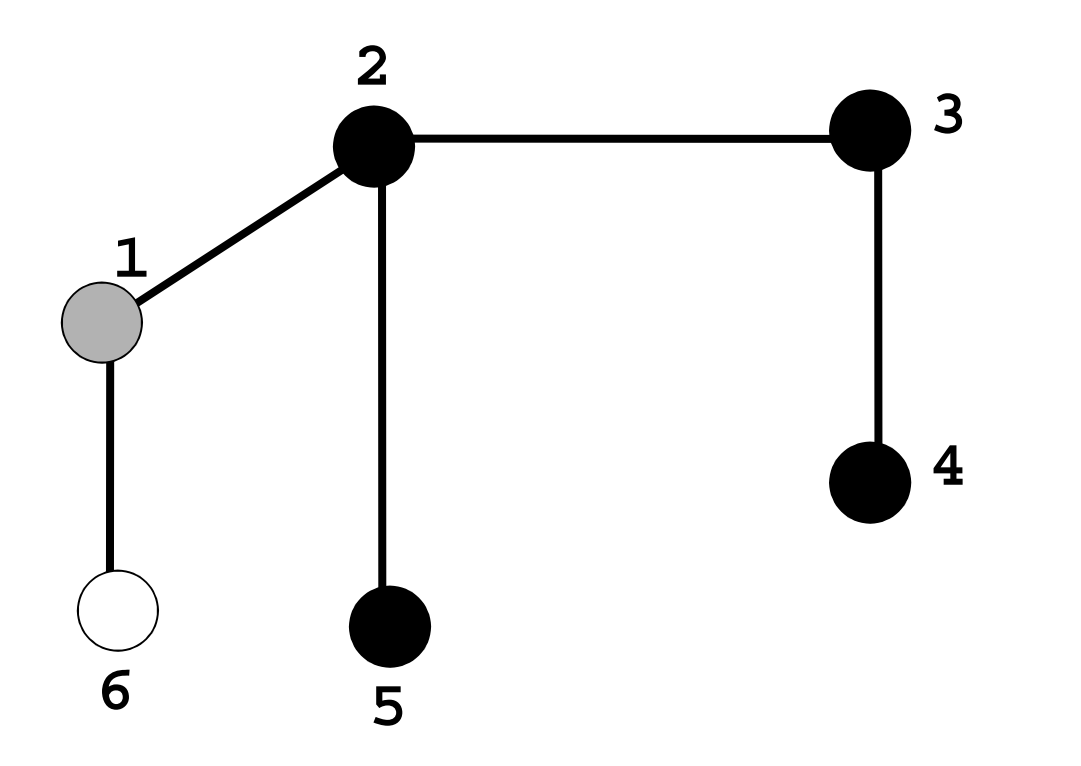

Nó 2 não tem mais nós adjacentes! Retorna-se ao anterior: 1

#### Percorrendo um Grafo: DFS

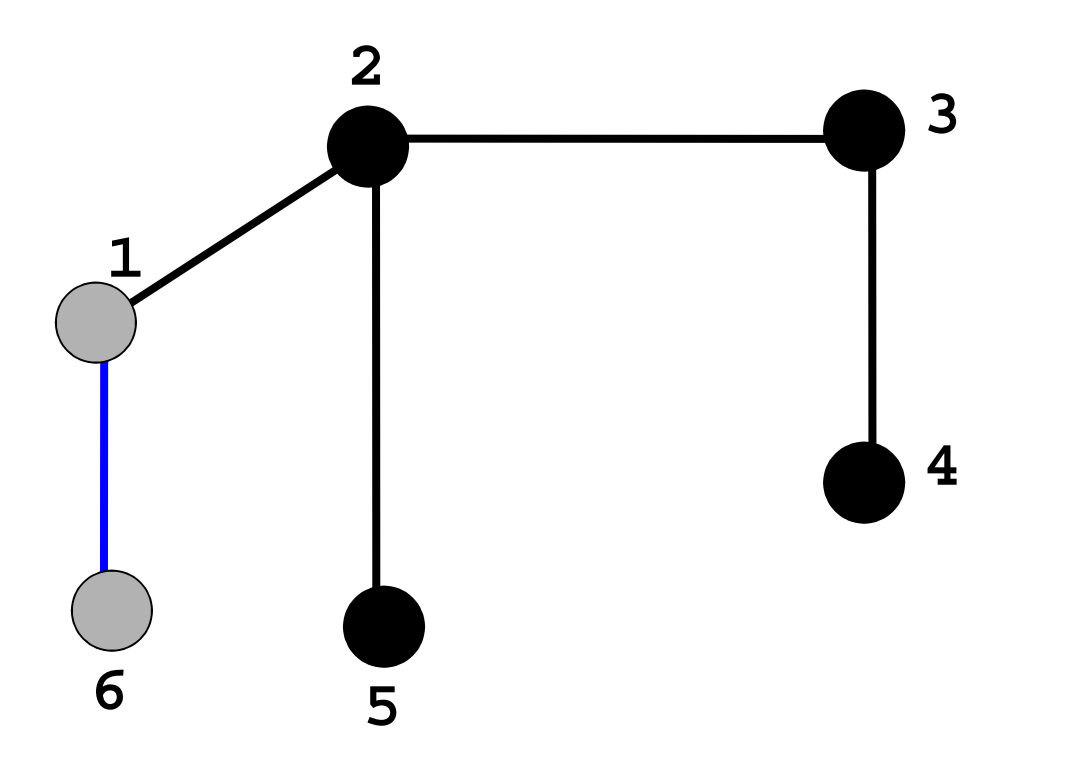

Busca-se pelo outro nó adjacente a 1:6

#### Percorrendo um Grafo: DFS

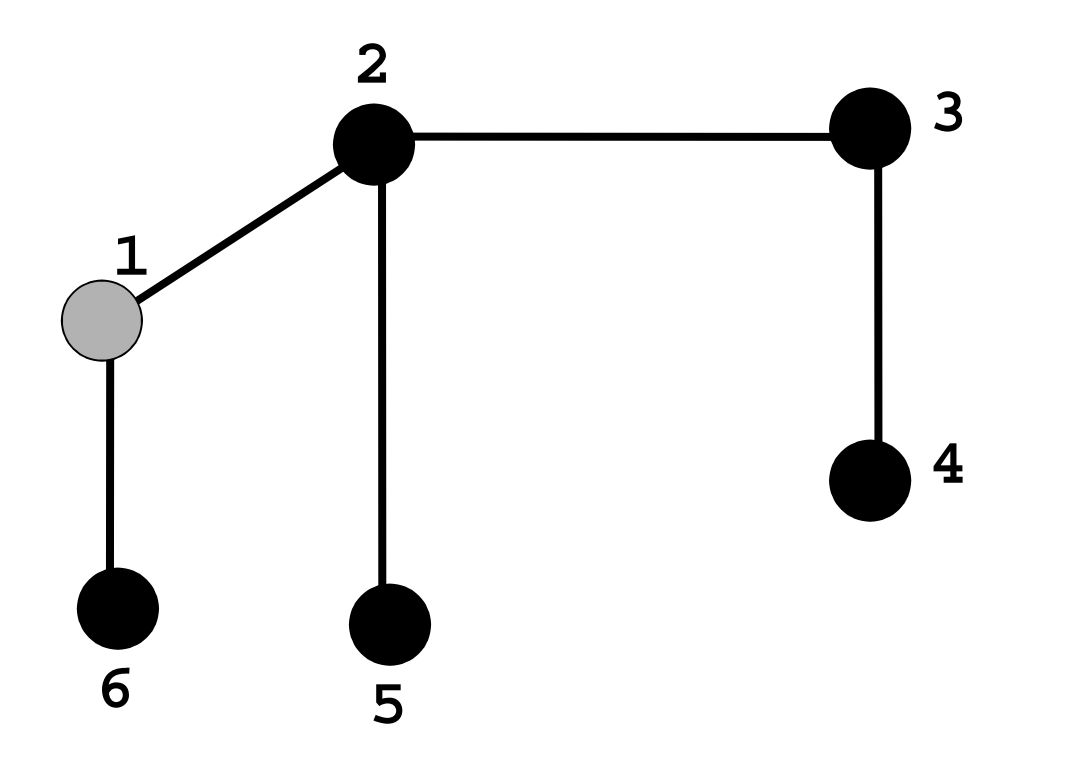

#### Percorrendo um Grafo: DFS

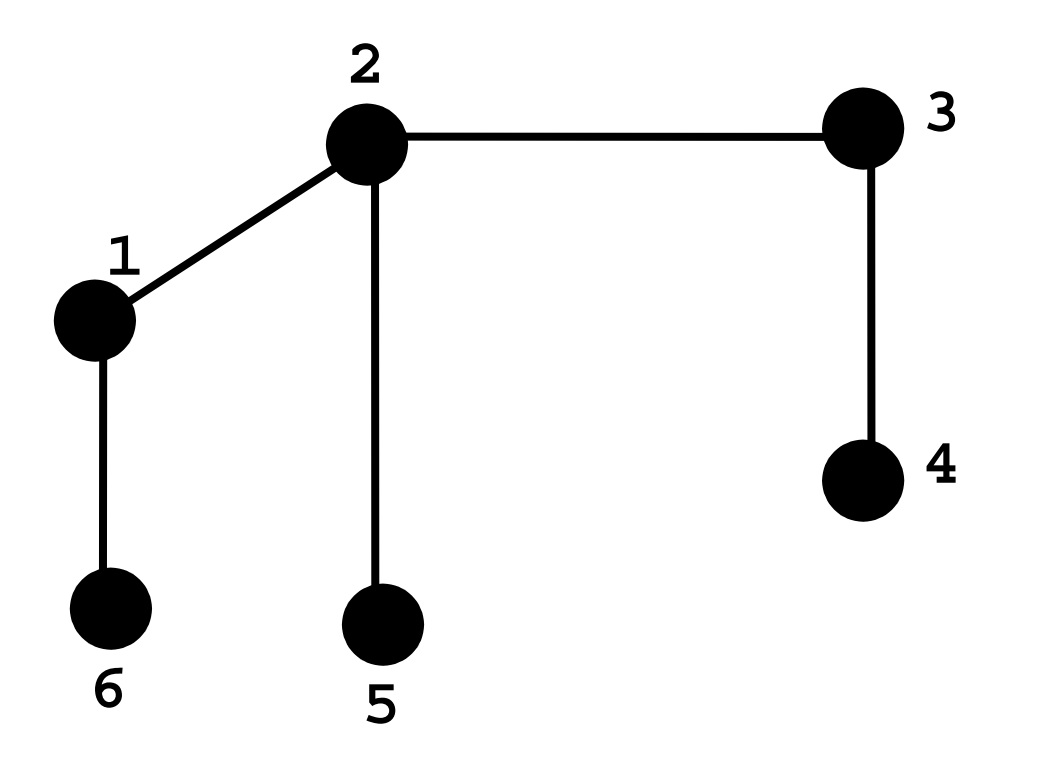

Nó 1 não tem mais nós adjacentes! Fim da busca

# Árvore de busca em profundidade

#### Percorrendo um Grafo: **Árvore de Busca em Profundidade**

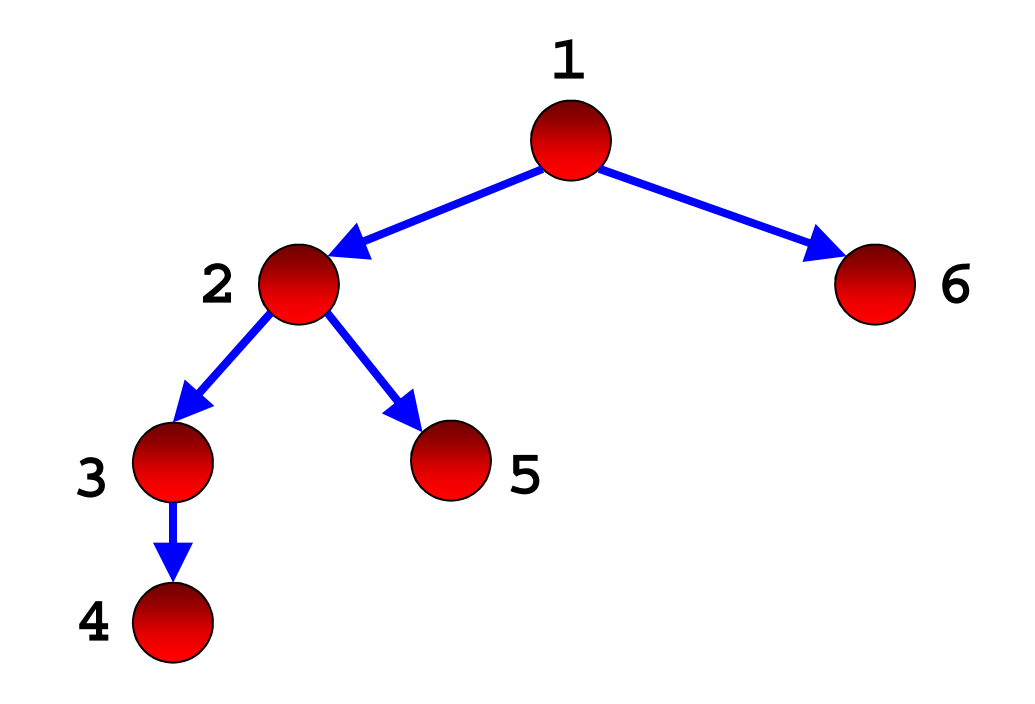

# DFS

■ Exercício: faça a busca em profundidade no grafo abaixo, mostrando a ordem de visita aos vértices

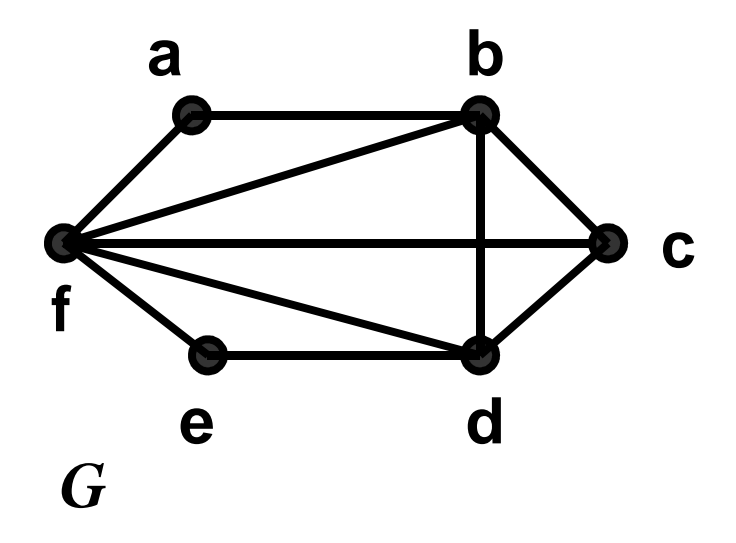

### DFS

### **Implementação da busca em profundidade**

Complexidade do DFS

# $O(|V| + |E|)$

- □ Prof(v) é chamado exatamente uma vez para cada vértice de V
- □ Em Prof(v), o laço é executado |Ladj(v)| vezes, i.e., O(|E|) no total

# DFS

- $\overline{\phantom{a}}$ **Uma aplicação comum da DFS é determinar se um** grafo é cíclico
	- $\Box$  Isso acontece quando, ao percorrer uma aresta, um vértice x se conecta a um vértice y que não é branco
	- Algoritmo de busca em profundidade é facilmente adaptado para esta tarefa!

□ Como?

### Exercício

 $\mathcal{L}^{\mathcal{A}}$ Escreva uma versão (em C) não recursiva do DFS Busca em Profundidade em Dígrafos

Análoga à de grafos.

Não há necessidade de pilha explícita – só a de recursão. Por que?

# Busca em Profundidade em Dígrafos

```
Dado Dígrafo D(V,A):
```
Prof(v)

```
marcar v
   <u>para</u> cada w ∈ ListaAdjacencia(v) <u>faça</u>
         visitar (v,w)
         se w é não marcado(II) então Prof(w)
fim /*Prof(v)*/
```
#### Seja uma raiz s de V: Prof(s)

Nota-se que, se s escolhida não alcançar todos os demais vértices, então nem todos serão alcançados. É necessário testar, ao final, se todos foram visitados, caso contrário, reativar Prof(v) quantas vezes forem necessárias.

# DFS

■ Exercício: faça a busca em profundidade no dígrafo abaixo, mostrando a ordem de visita aos vértices e arestas.

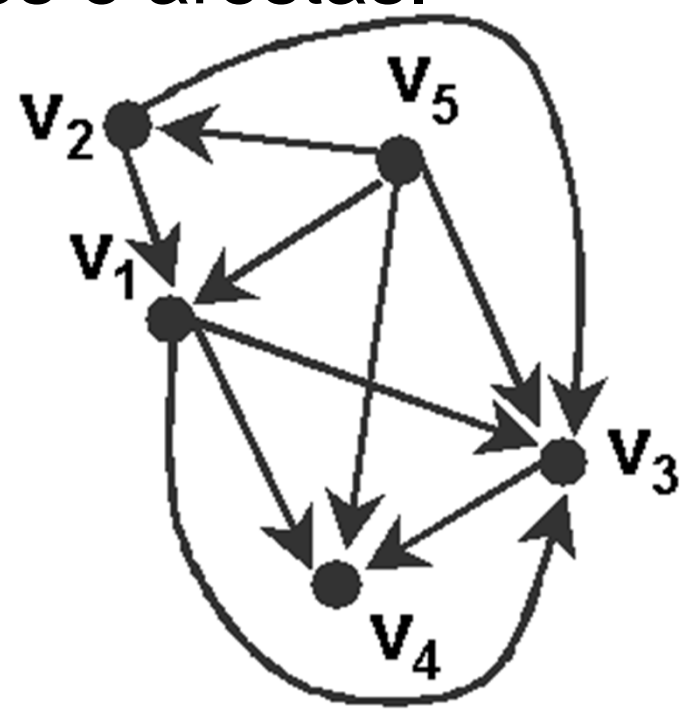